## An Intuition for List Folds

LambdaConf, Boulder CO, 2018

Tony Morris

## Brisbane

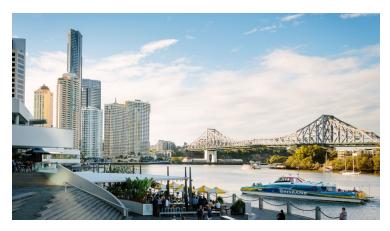

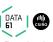

# Queensland

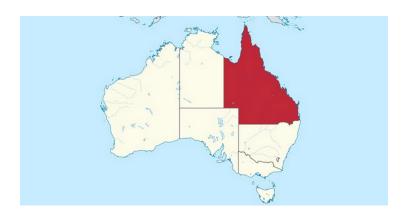

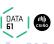

# Brisbane east coast

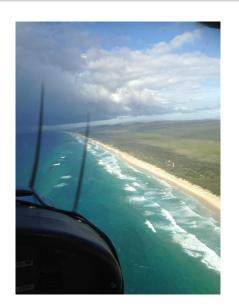

## **QFPL**

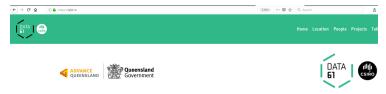

**Queensland Functional Programming Lab** 

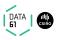

## Intro

## Explain List Folds to Yourself, April 2013 In April 2013, BFPG had a chat about list folds

```
List data structure

data List t = Nil | t : List t

o foldl :: -> a -> b) -> b -> List a -> b

o foldr >> b -> b) -> b -> List a -> b
```

### Introduction

## Today

- we are doing a similar thing, with differences
- aiming to beginners, who have only had cursory experiences with lists
- being very explicit about the utility of the developed intuition, and developing it further

## Introduction

## Today

- we are doing a similar thing, with differences
- aiming to beginners, who have only had cursory experiences with lists
- being very explicit about the utility of the developed intuition, and developing it further

## Introduction

#### Today

- we are doing a similar thing, with differences
- aiming to beginners, who have only had cursory experiences with lists
- being very explicit about the utility of the developed intuition, and developing it further

What is a list?

What, exactly is a list?

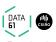

#### a list is either

- a Nil construction, with no associated data
- a Cons construction, associated with one arbitrary value, and another list

And never, ever anything else

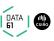

## the shape of a list's construction is

• Nil :: List a

• Cons :: a -> List a -> List a

```
a list using C\#
```

```
interface List<A>{}
class Nil<A> : List<A> {}
class Cons<A> : List<A> { A head; List<A> tail; }
```

And some tricks (omitted) to enforce never ever anything else

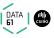

## a list using Haskell

```
data List a = Nil | Cons a (List a)
```

never ever anything else is enforced in haskell

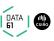

## Some examples of Lists

```
C#
```

```
new Cons<int>(12, new Nil<int>())
```

#### Haskell

Cons 12 Nil

#### printed

[12]

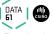

## Some examples of Lists

## **C**#

```
new Cons<char>('a', new Cons<char>('b', new Cons<char>('c', new Nil<char>())))
```

#### Haskell

```
Cons 'a' (Cons 'b' (Cons 'c' Nil))
```

#### printed

```
['a', 'b', 'c']
```

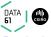

- Sometimes you will see Nil denoted []
- and/or Cons denoted : in an infix position
- like this 1:(2:(3:[]))
- but this is the same data structure

- Sometimes you will see Nil denoted []
- and/or Cons denoted : in an infix position
- like this 1:(2:(3:[]))
- but this is the same data structure

- Sometimes you will see Nil denoted []
- and/or Cons denoted : in an infix position
- like this 1:(2:(3:[]))
- but this is the same data structure

- Sometimes you will see Nil denoted []
- and/or Cons denoted : in an infix position
- like this 1:(2:(3:[]))
- but this is the same data structure

Ensure we all know what a list is

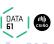

#### Left, Right, FileNotFound

- You may have heard of right folds and left folds
- Haskell: foldr, foldl
- Scala: foldRight, foldLeft
- C# (BCL): no right fold, Aggregate (kind of)
- C# (xsharpx): FoldRight, FoldLeft

#### Left, Right, FileNotFound

- You may have heard of right folds and left folds
- Haskell: foldr, foldl
- Scala: foldRight, foldLeft
- C# (BCL): no right fold, Aggregate (kind of)
- C# (xsharpx): FoldRight, FoldLeft

#### Developing intuition for folds

- When do I know to use a fold?
- When do I know which fold to use?
- What do the fold functions actually do?

### Developing intuition for folds

- When do I know to use a fold?
- When do I know which fold to use?
- What do the fold functions actually do?

## Developing intuition for folds

- When do I know to use a fold?
- When do I know which fold to use?
- What do the fold functions actually do?

#### There is much effort toward answering these questions

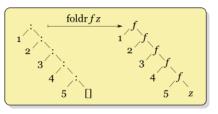

Figure: right fold diagram

## There is much effort toward answering these questions

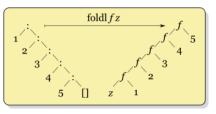

Figure: left fold diagram

#### and terse explanations

- the right fold does folding from the right and left fold, folding from the left
- choose the right fold when you need to work with an infinite list

#### and terse explanations

- the right fold does folding from the right and left fold, folding from the left
- choose the right fold when you need to work with an infinite list

#### Unfortunately

many of these explanations are misrepresentative, incomplete, or wrong

## Goals

#### Goals for today

- Develop a robust and accurate description and intuition for each list fold function
- Ask and answer practical questions, given this intuition

## Goals

#### First things first

In practice, the foldl and foldr functions are very different.

So let us think about and discuss each separately.

## foldl

The fold1 function accepts three values:

- **1** f :: b -> a -> b
- 2 :: b
- 3 list :: List a

to get back a value of the type b.

foldl :: (b -> a -> b) -> b -> List a -> b

B FoldLeft<A, B>(Func<B, A, B>, B, List<A>)

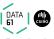

## foldl

?

How does fold1 take three values to that return value?

### all left folds are loops

```
\f z list ->
  var r = z
  foreach(a in list)
    r = f(r, a)
  return r
```

### all left folds are loops

```
\f z list ->
  var r = z
  foreach(a in list)
    r = f(r, a)
  return r
```

### refactor some loops

let's look at a real code example

switch to code example

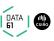

all left folds are loops

Let's sum the integers of a list

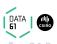

### sum the integers of a list

```
\f z list ->
  var r = z
  foreach(a in list)
    r = f(r, a)
  return r
```

?

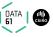

### sum the integers of a list

```
\list ->
  var r = 0
  foreach(a in list)
    r = +(r, a)
  return r
```

# Replace the values in the loop

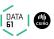

### sum the integers of a list

```
sum list = fold1 (\r a \rightarrow (+) r a) 0 list sum = fold1 (+) 0
```

### multiply the integers of a list

```
\f z list ->
  var r = z
  foreach(a in list)
    r = f(r, a)
  return r
```

?

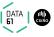

### multiply the integers of a list

```
\list ->
  var r = 1
  foreach(a in list)
    r = *(r, a)
  return r
```

# Replace the values in the loop

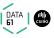

### multiply the integers of a list

```
product list = foldl (\r a -> (*) r a) 1 list product = foldl (*) 1
```

all left folds are loops

Let's reverse a list

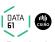

#### reverse a list

```
\f z list ->
var r = z
foreach(a in list)
   r = f(r, a)
return r
```

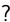

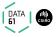

#### reverse a list

```
\list ->
  var r = Nil
  foreach(a in list)
    r = flipCons(r, a)
  return r

flipCons = \r a -> Cons a r
```

# Replace the values in the loop

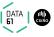

#### reverse a list

```
reverse list = foldl (\r a -> Cons a r) Nil list
reverse = foldl (flip Cons) Nil
```

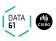

all left folds are loops

Let's compute the length of a list

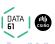

### length of a list

```
\f z list ->
  var r = z
  foreach(a in list)
    r = f(r, a)
  return r
```

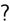

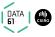

### length of a list

```
\list ->
  var r = 0
  foreach(a in list)
    r = plus1 (r, a)
  return r

plus1 = \r a -> r + 1
```

## Replace the values in the loop

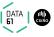

### length of a list

```
length list = foldl (\r a \rightarrow r + 1) 0 list length = foldl (const . (+1)) 0
```

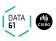

### refactoring, intuition

- a left fold is what you would write if I insisted you remove all duplication from your loops
- all left folds are exactly this loop
- exactly

### refactoring, intuition

- a left fold is what you would write if I insisted you remove all duplication from your loops
- all left folds are exactly this loop
- exactly

#### refactoring, intuition

- a left fold is what you would write if I insisted you remove all duplication from your loops
- all left folds are exactly this loop
- exactly

#### some observations

- a left fold will never work on an infinite list
- a correct intuition for left folds is easy to build on existing programming knowledge (loop)

#### some observations

- a left fold will never work on an infinite list
- a correct intuition for left folds is easy to build on existing programming knowledge (loop)

### Lists

Ensure we have developed intuition for left fold

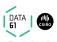

The foldr function accepts three values:

- **1** f :: a -> b -> b
- 2 z :: b
- 3 list :: List a

to get back a value of the type b.

foldr :: (a -> b -> b) -> b -> List a -> b
B FoldRight<A, B>(Func<A, B, B>, B, List<A>)

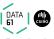

?

How does foldr take three values to that return value?

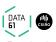

#### constructor replacement

The foldr function performs **constructor replacement**.

The expression foldr f z list replaces in list:

- Every occurrence of Cons (:) with f.
- Any occurrence of Nil [] with  $z^1$ .

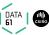

<sup>&</sup>lt;sup>1</sup>The Nil constructor may be absent —i.e. the list is an infinite list of Cons

#### constructor replacement?

- suppose list = Cons A (Cons B (Cons C (Cons D Nil)))
- the expression foldr f z list
- produces f A (f B (f C (f D z)))

right folds replace constructors

Let's multiply the integers of a list

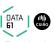

### multiply the integers of a list

### Supposing

```
list = Cons 4 (Cons 5 (Cons 6 (Cons 7 Nil)))
```

### multiply the integers of a list

### Supposing

```
list = Cons 4 (Cons 5 (Cons 6 (Cons 7 Nil)))
```

?

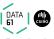

### multiply the integers of a list

- let Cons = (\*)
- let Nil = 1

### multiply the integers of a list

### Supposing

```
list = (*) 4 ((*) 5 ((*) 6 ((*) 7 1)))
```

```
product list = foldr (*) 1 list
product = foldr (*) 1
```

right folds replace constructors

Let's and (&&) the booleans of a list

### and (&&) the booleans of a list

### Supposing

```
list = Cons True (Cons True (Cons False (Cons True Nil)))
```

# and (&&) the booleans of a list Supposing

```
list = Cons True (Cons True (Cons False (Cons True Nil)))
```

?

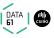

and (&&) the booleans of a list

- let Cons = (&&)
- let Nil = True

#### and (&&) the booleans of a list

```
list = (&&) True ((&&) True ((&&) False ((&&) True True)))
```

```
conjunct list = foldr (&&) True list
conjunct = foldr (&&) True
```

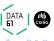

right folds replace constructors

Let's append two lists

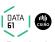

#### append two lists

```
list1 = Cons A (Cons B (Cons C (Cons D Nil)))
list2 = Cons E (Cons F (Cons G (Cons H Nil)))
```

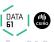

#### append two lists

```
list1 = Cons A (Cons B (Cons C (Cons D Nil)))
list2 = Cons E (Cons F (Cons G (Cons H Nil)))
```

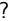

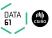

### append two lists

- let Cons = Cons
- let Nil = list2

#### append two lists

```
list1 = Cons A (Cons B (Cons C (Cons D list2)))
list2 = Cons E (Cons F (Cons G (Cons H Nil)))
```

```
append list1 list2 = foldr Cons list2 list1
append = flip (foldr Cons)
```

right folds replace constructors

Let's map a function on a list

# map a function (f) on a list

```
list = Cons A (Cons B (Cons C (Cons D Nil)))
```

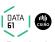

```
map a function (f) on a list Supposing
```

```
list = Cons A (Cons B (Cons C (Cons D Nil)))
```

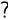

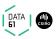

map a function (f) on a list

- let  $Cons = \x -> Cons (f x)$
- let Nil = Nil

## map a function (f) on a list

```
consf x = Cons (f x)
list = consf A (consf B (consf C (consf D Nil)))
```

```
map f list = foldr (\x -> Cons (f x)) Nil list map f = foldr (Cons . f) Nil
```

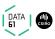

right folds replace constructors

Let's flatten a list of lists

#### flatten a list of lists

```
list = Cons lista (Cons listb (Cons listc (Cons listd Nil)))
```

#### flatten a list of lists

#### Supposing

```
list = Cons lista (Cons listb (Cons listc (Cons listd Nil)))
```

?

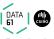

#### flatten a list of lists

- let Cons = append
- let Nil = Nil

#### flatten a list of lists

```
list = append lista (append listb (append listc (append listd Nil)))
```

```
flatten list = foldr append Nil list
flatten = foldr append Nil
```

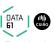

right folds replace constructors

Let's filter a list on predicate

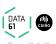

#### filter a list on predicate (p)

```
list = Cons A (Cons B (Cons C (Cons D Nil)))
```

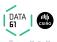

#### filter a list on predicate (p)

#### Supposing

```
list = Cons A (Cons B (Cons C (Cons D Nil)))
```

?

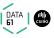

#### filter a list on predicate (p)

- let  $Cons = \x -> if p x then Cons x else id$
- let Nil = Nil

#### filter a list on predicate (p)

```
applyp x = if p x then Cons x else id
list = applyp A (applyp B (applyp C (applyp D Nil)))
```

```
filter p list = foldr (\x -> if p x then Cons x else id) Nil list filter p = foldr (\x -> if p x then Cons x else id) Nil filter p = foldr (\x -> bool id (Cons x) (p x)) Nil filter p = foldr (bool id . Cons <*> p) Nil
```

#### right folds replace constructors

Let's get the head of a list, or default for no head

# the head of a list, or default for no head Supposing

```
list = Cons A (Cons B (Cons C (Cons D Nil)))
```

# the head of a list, or default for no head Supposing

```
list = Cons A (Cons B (Cons C (Cons D Nil)))
```

?

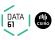

the head of a list, or default for no head

- let Cons = \x -> x
- let Nil = thedefault

# the head of a list, or default for no head

```
constant x _ = x
list = constant A (constant B (constant C (constant D thedefault)))
```

```
heador thedefault list = foldr constant thedefault list
heador thedefault = foldr constant thedefault
heador = foldr constant
```

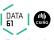

#### right folds replace constructors

Let's sequence a list of effects (f  $\,$ a) and produce an effect (f) of list

```
:: Monad f => List (f a) -> f (List a)
```

# list of effects (f a) to effect (f) of list Supposing

```
list = Cons A (Cons B (Cons C (Cons D Nil)))
```

```
list of effects (f a) to effect (f) of list Supposing
```

list = Cons A (Cons B (Cons C (Cons D Nil)))

?

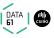

```
list of effects (f a) to effect (f) of list
```

```
• let Cons
```

```
= \a b -> do { x <- a; y <- b; return (Cons x y) }
```

• let Nil = return Nil

## list of effects (f a) to effect (f) of list

```
lift2cons a b = do { x <- a; y <- b; return (Cons a b)}
list = lift2cons A (lift2cons B (lift2cons C (lift2cons D return Nil)))</pre>
```

```
sequence list = foldr (lift2cons) (return Nil) list
sequence = foldr (lift2cons) (return Nil)
```

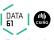

#### Observations

- foldr may work on an infinite list.
  - There is no *order* specified, however, there is associativity.
  - Depends on the strictness of the given function.
  - Replaces the Nil constructor if it ever comes to exist.
- The expression foldr Cons Nil leaves the list unchanged.
  - In other words, passing the list constructors to foldr produces an *identity* function.

#### Observations

- foldr may work on an infinite list.
  - There is no *order* specified, however, there is associativity.
  - Depends on the strictness of the given function.
  - Replaces the Nil constructor if it ever comes to exist.
- The expression foldr Cons Nil leaves the list unchanged.
  - In other words, passing the list constructors to foldr produces an *identity* function.

#### the key intuition

- left fold performs a loop, just like we are familiar with
- right fold performs constructor replacement

#### from this we derive some observations

- left fold will never work on an infinite list
- right fold may work on an infinite list
- These observations are independent of specific programming languages

#### from this we also solve problems

- product = ...
- append = ...
- map = ...
- length = ...
- . . .

- intuitively, this is precisely what list folds do
- this intuition is **precise** and requires no footnotes

THE END

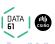